### **آشنایی با تعریف و تاریخچه فیبوناچی**

لئوناردو فیبوناچی ریاضیدان قرن 21 میالدی در ایتالیا متولد شد و بزرگترین اثر وی کشف اعدادی طالیی از روی حل مساله ازدیاد تعداد خرگوش ها بود. اعداد طالیی کشف شده توسط این دانشمند را به احترامش اعداد فیبوناچی می نامند. دنباله فیبوناچی با صفر و یک شروع می شود و هر عدد مجموع دو عدد قبلی می باشد ...T۱-۲۲-۲۶-۶۵-۵۵-۲۲-۲۱-۲۱- $1 - 1 - 7 - 7 - 0 - 17$ تا به حال هماهنگی های زیادی بین روابط این اعداد و قوانین طبیعت دیده شده است. نسبت های فیبوناچی در همه جا دیده می شوند، از فاصله حرکت سیاره ها به دور ستارگان تا فاصله حرکت الکترون ها به دور هسته اتم. این اعداد نسبت هایی با یکدیگر دارند که در علم

# **اصول کار با انواع فیبوناچی**

انواع ابزارهای فیبوناچی در بازارهای مالی، روشی برای تحلیل بازگشت یا ادامه روند می باشند. از منظری انواع ابزارهای فیبوناچی نقاط حمایت و مقاومت می باشند که با ابزارها و روش های گوناگون رسم می شوند. این سطوح بازگشت بر خالف حمایت و مقاومت های قبلی که تنها قیمتی خاص را نقطه حساس تلقی می کردند می توانند قیمتی خاص، منحنی روی نموداری، خطی مورب یا زمان خاصی را نقطه حساس حمایت یا مقاومت تعریف کنند. در استفاده از ابزارهای فیبوناچی درصدها اهمیتی فوق العاده دارند. عموم این درصدها از نسبت درصدهای بین اعداد فیبوناچی بدست می آیند. به غیر از چند عدد ابتداي سري اعداد فیبوناچی، هر كدام از اعداد دنباله، تقريبا 21629 برابر عدد قبل از خود هستند )نسبت طلایی) و هر عدد ۰٫٦۱۸ برابر عدد بعد از خود می باشد. این نسبت ها به درصد به ترتیب 26219 درصد و 6219 درصد می شوند. درصدهای دیگری نیز مهم هستند که در زیر می آید. تقسیم عدد اول به عدد دوم سری اعداد فیبوناچی یک به یک یا به عبارتی 288 درصد را نشان می دهد. تقسیم عدد دوم به عدد سوم سری اعداد فیبوناچی 815 یا به عبارتی 58 درصد را نشان می دهد. در اعداد باالتر سري اعداد فیبوناچی و تقسیم هر عدد به دو عدد بعد از آن، مشاهده مي شود حاصل تقسیم به 7911 درصد تمایل مي كند. در اعداد باالتر سري اعداد فیبوناچی و تقسیم هر عدد به سه عدد بعد از آن، مشاهده مي شود حاصل تقسیم به 23.6درصد تمایل دارد.

### **اصول کار با فیبوناچی Retracement و نحوه رسم**

اقتصاد نیز کاربرد دارد. در زیر به بعضی قواعد این اعداد می پردازیم.

فیبوناچی ریتریسمنت ساده ترین و کاربردی ترین ابزار از گروه خطوط فیبوناچی ها می باشد. عموما زمانی که بازار در روندی خاص حرکت می کند در بازه هایی تمایل به بازگشت و تصحیح نسبت به قیمت های قبلی دارد اما پس از مدتی تمایل به ادامه روند غالب پیدا می کند. در یک روند صعودی درصدهای تصحیح بازگشت روند در جهت روند صعودی قبل، به ترتیب درصدهای 1716 – 7911 61.8 – 50 – و 288 درصد می تواند باشد.

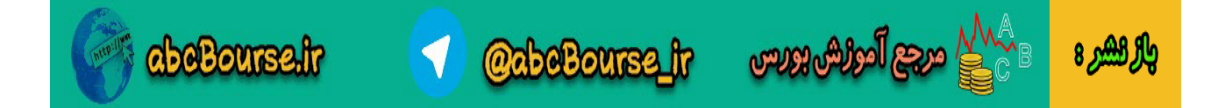

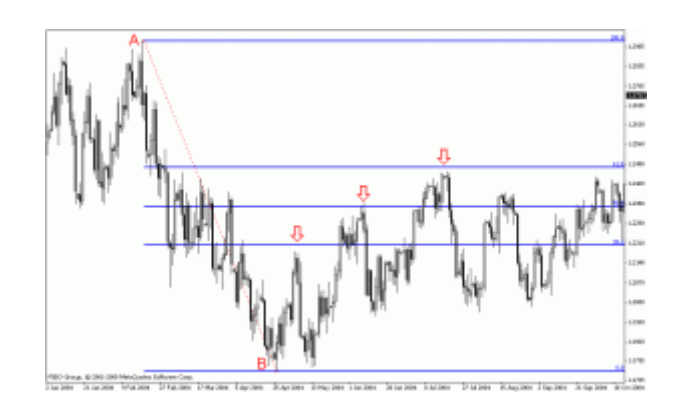

همانطور که در شکل دیده می شود در یک روند نزولی، خطوط ۲۸٫۲، ۵۰ و ۲۱٫۸ برای قیمت حکم رزیستنس را داشته و از ادامه روند صعودی برای مقطعی جلوگیری کرده اند. نکته دیگر در مورد رسم ابزار فیبوناچی ریتریسمنت این است که همیشه از سمت آغاز روند به انتهای روند ترسیم می شود.

## **اصول کار با فیبوناچی Extension و نحوه رسم**

فیبوناچی اکستنشن ابزاری است که نقاط بازگشت بیش از 288 درصد هر موج را برای هدف های قیمتی جلوتر بیش بینی می کند. بازار پس از یک موج صعودی یا نزولی در فیبوناچی اکستنشن -%26219 -%16219 %11716 و یا درصدهای محاسباتی باالتر می تواند بازگشت داشته باشد. همانطور که در شکل زیر دیده می شود بازار پس از یک روند نزولی در تصحیح روند نزولی بازگشتی، تا 26219 درصد روند نزولی را صعود داشته است. این درصد فیبوناچی اکستنشن به عنوان یک رزیستنس عمل کرده و روند نزولی قیمت را بوجود آورده است.

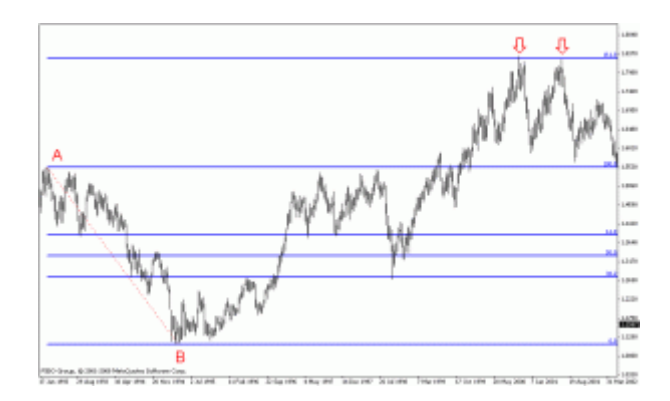

برای استفاده از فیبوناچی اکستنشن در متاتریدر از همان ابزار فیبوناچی ریتریسمنت استفاده می شود با این تفاوت که درصد های ذکر شده۱٫۸(۱٦، ۲٦۱٫۸ و 423درصد برای ما دارای اهمیت هستند. در صورتی که این درصد ها بصورت پیش فرض روی فیبوناچی ریتریسمنت وجود نداشت میتوان با رفتن به ProPerties Fibo سپس Levels Fibo در قسمت Description درصدهای فیبوناچی اکستنشن را وارد کنیم.

# **اصول کار با فیبوناچی Projection و نحوه رسم**

فیبوناچی Projection ابزاری مانند فیبوناچی اکستنشن می باشد و نقاط بازگشت بیش از 288درصد بازگشت هر موج را نمایش می دهد با این تفاوت که میزان بازگشت تصحیح قیمت در یک موج برای بدست آوردن نقاط باالی 288 درصد آن روند اهمیت دارد. متاسفانه ابزار فیبوناچی پروجکشن در متاتریدر به اشتباه Fibonacci Expansionتامگذاری شده است. در حالیکه به لحاظ تعریف علمی این ابزار کاربرد فیبوناچی پروجکشن را نمایش می دهد.

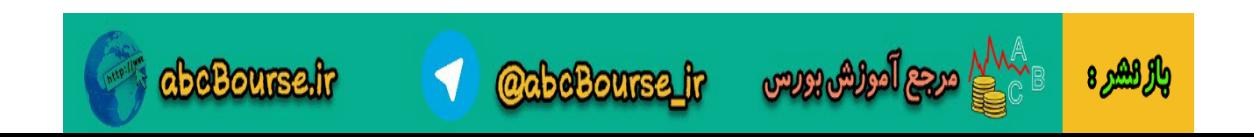

برای استفاده از فیبوناچی پروجکشن ابزار فیبوناچی اکسپنشن متاتریدر را انتخاب می کنیم سپس از یک بیشینه قیمت )در شکل زیر نقطه (Aبه کمترین قیمت آن روند )نقطه (Bخط رسم می کنیم. نقطه سوم که میزان تصحیح قیمت در این روند نزولی می باشد را در نقطه C تعیین می کنیم. بعد از رسم صحیح فیبوناچی پروجکشن انتظار خواهیم داشت قیمت از درصدهای ۱۸٫۸- -۱۰۰ یا ۱۹۱٫۸ و حتی 261.8به روند نزولی خاتمه دهد و روند صعودی پیدا کند. به بیان دیگر این درصدها می تواند ساپورت هایی برای بازگشت قیمت باشند. درصدهای -6219 288 161.8 -و162 میزان ادامه روند نزولی می باشند که نقطه آغازین محاسبه آخرین نقطه تصحیح روند )نقطه (Cمی باشد. در شکل زیر دیده می شود بازار نسبت به نقاطی که با فلش مشخص شده (۱٦۱٫۸ درصد و ۲٦۱ درصد) عکس العمل نشان داده است. شایان ذکر است در یک روند صعودی این نقاط بصورت معکوس مورد استفاده قرار میگیرند تا نقاط رزیستنس انتهای یک روند صعودی محاسبه گردد.

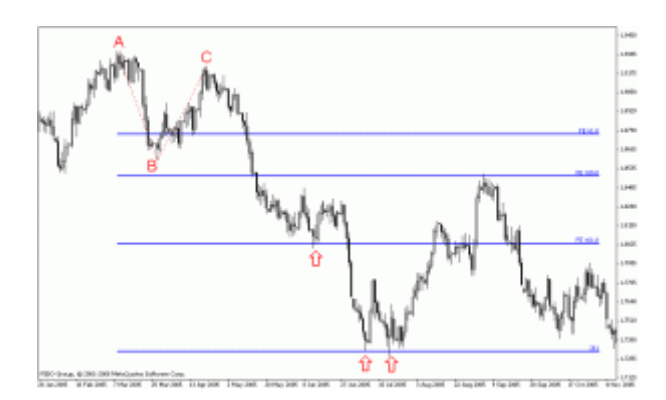

#### **اصول کار با فیبوناچی Expansion و نحوه رسم**

فیبوناچی اکسپنشن شباهت بسیار زیادی به فیبوناچی پروجکشن دارد و ادامه یک روند نزولی یا صعودی را تا نقطه پایانش محاسبه می کند. تنها تفاوت آن با فیبوناچی پروجکشن استفاده از دو نقطه به جای سه نقطه است. در یک روند نزولی فیبوناچی پروجکشن درصدهای ۱٫۸– ۱۰۰- ۱٦۱٫۸ و ۲٦۱ نقاط A تا B را از نقطه آغازین C مورد محاسبه قرار می دادیم تا نقاط D و E بدست بیاید اما در اینجا تنها به درصدهای نقاط A تا B نیاز داریم و با استفاده از درصدهایی که برای فیبوناچی اکستنشن ذکر کردیم انتظار داریم بازار ۱۲۱٫۸-% 16219 423.6% %-از نقطه آغازین حرکت داشته باشد. از همین رو فیبوناچی اکسپنشن را تلفیقی از فیبوناچی اکستنشن و فیبوناچی پروجکشن می دانند. برای رسم فیبوناچی اکسپنشن ابزار خاصی در متاتریدر تعریف نشده است اما میتوان با استفاده از فیبوناچی ریتریسمنت درصدهای بیش از 288 واحد موج اولیه، نقاط بازگشت فیبوناچی اکسپنشن را بدست آورد.

### **اصول کار با فیبوناچی Arcs و نحوه رسم**

فیبوناچی Arcs ابزاری از گروه فیبوناچی ها می باشد که درصد های تصحیح و بازگشت یک روند را بصورت کمانی نمایش نشان می دهد درصدهای عمومی مورد استفاده در این ابزار -7911 58 و 6219 درصد می باشند که کمان های برگشت قیمت را نسبت به یک روند صعودی یا نزولی نمایش می دهند.

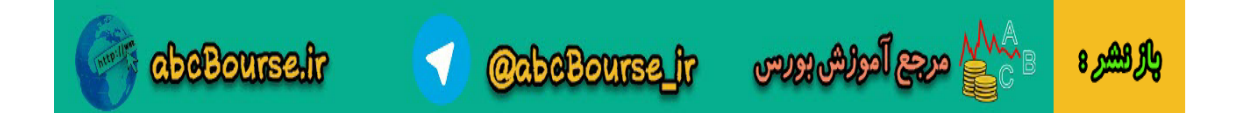

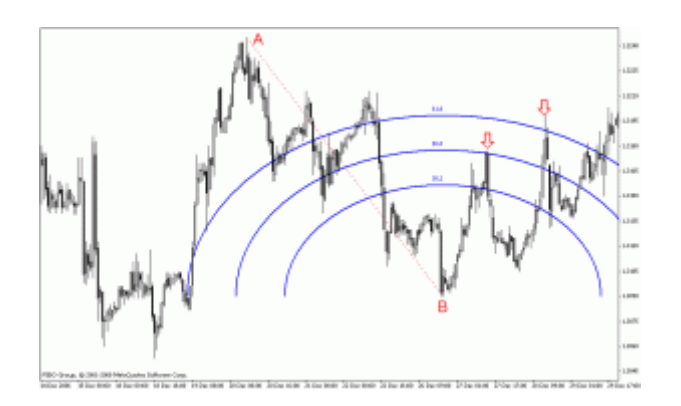

شکل باال نمونه استفاده از ابزار فیبوناچی آرک را نمایش می دهد درصدهای 50و 6219 در شکل باال برای روند تصحیح نزولی حکم رزیستنس را ایفا کرده و باعث روند نزولی قیمت شده اند.

## **اصول کار با فیبوناچی Fan و نحوه رسم**

فبوناچی Fan ابزاری دیگر از گروه ابزارهای فیبوناچی می باشد که بر اساس زاویه روند غالب نقاط بازگشت را از برخورد خط های بادبزن (فن) با قیمت بدست می آورد. در این ابزار نیزدرجه های )درصدهای( -7911 58 و 6219 از اهمیت بیشتری برخوردار هستند.

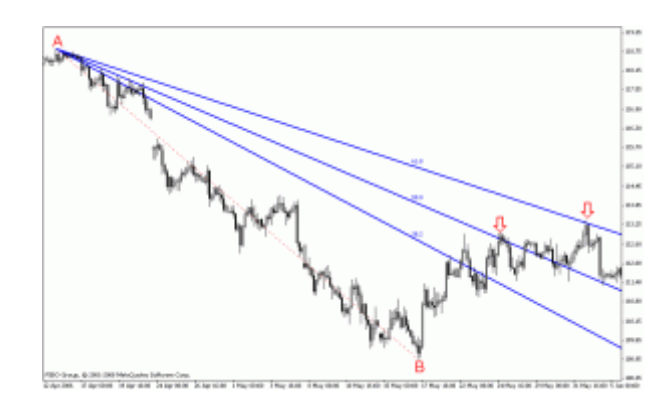

رسم و استفاده از این ابزار در متاتریدر به علت نقص در رسم درجه های قیمت و نشان ندادن درجه های قیمت روند صعودی کاربرد چندانی ندارد. اما میتوان برای رسم درجه های یک روند صعودی از قسمت Properties و Levels Fibo با منفی وارد کردن درصدهای Description زاویه های مخالف را برای روند صعودی ترسیم کرد.

### **ااصول کار با فیبوناچی Time و نحوه رسم**

فیبوناچی تایم یا فیبوناچی زمانی ابزاری است که نقاط بازگشت قیمت را بر اساس زمان تعیین می کند از این ابزار به دو روش استفاده می کنند. در روش اول فاصله زمانی دو قله را به عنوان صفر و یک محاسبه میکنند و در نقاطی که زمان به خطوط عمودی9-5-7-1-2 و الی آخر می رسدانتظار ریزش دوباره قیمت را دارند.

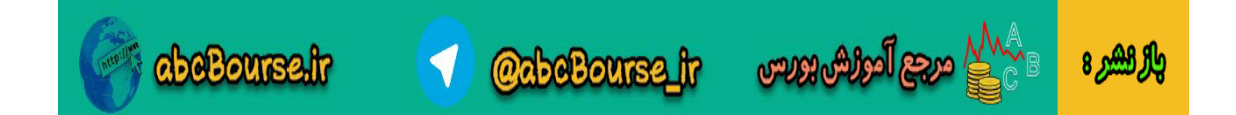

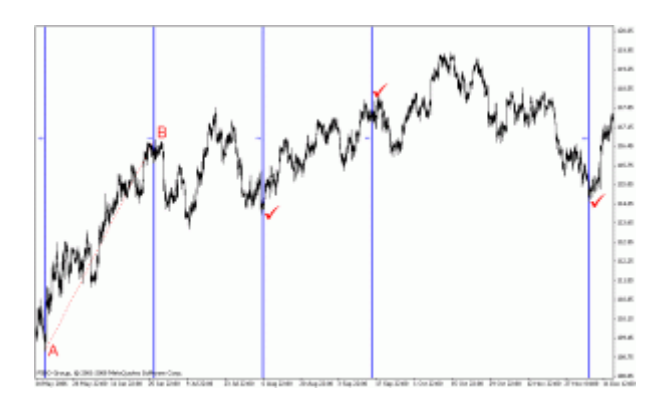

در روش دوم مانند مثال بالا، فاصله زمانی پایین ترین قیمت (Low)تا بالاترین قیمت (High)یک موج محاسبه می شود. سپس انتظار می رود در بازه های زمانی9-5-7-1-2 و الی آخر قیمت تغییر جهت بدهد و موج های جدید تشکیل شود.

si\_arash@yahoo.com

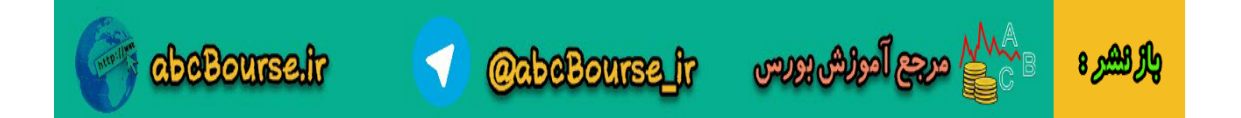